# **WEBCON BPS 2021 R5**

## **historia zmian wersji 2021.1.5.292**

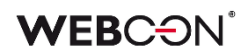

### Spis treści

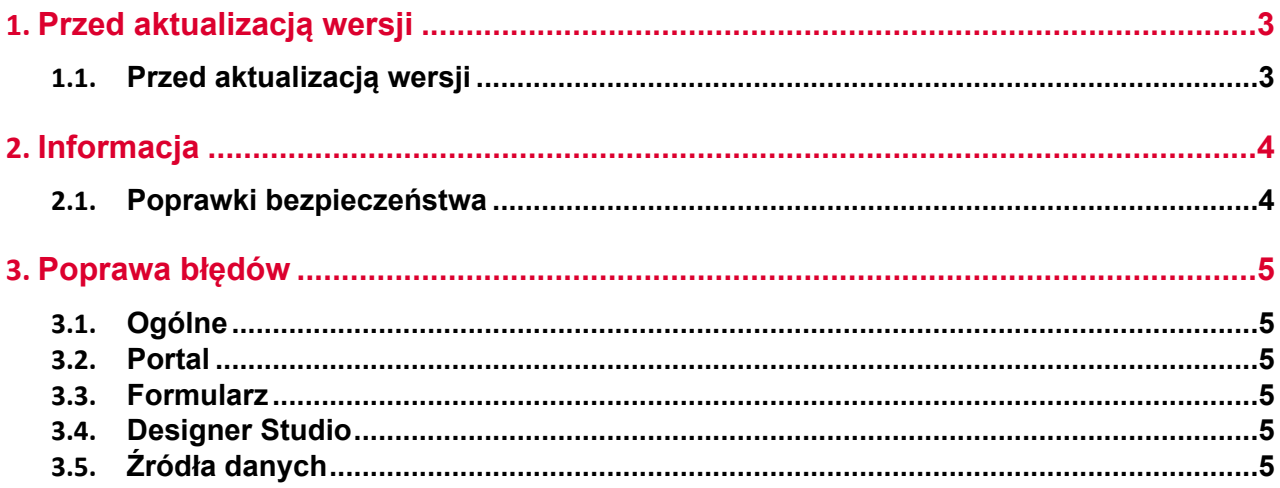

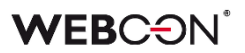

### <span id="page-2-0"></span>1. Przed aktualizacją wersji

#### <span id="page-2-1"></span>**1.1. Przed aktualizacją wersji**

- Aby uniknąć niepotrzebnych przerw w działaniu systemu, należy upewnić się, że licencje WEBCON BPS zostały zaktualizowane. W tym celu należy zweryfikować dostępność licencji **WEBCON BPS Server 2021** w raporcie licencji dostępnym z poziomu **WEBCON BPS Designer studio ->** *menu systemowe w lewym górnym rogu aplikacji* **-> Licencje**. W razie konieczności należy pobrać aktualne licencie.
- Jeżeli changelog zawiera rozdział "Zmiana działania", należy zweryfikować, czy wprowadzone zmiany wpłyną w jakikolwiek sposób na działanie wdrożonego systemu.

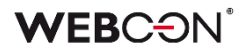

### <span id="page-3-0"></span>2. Informacja

#### <span id="page-3-1"></span>**2.1. Poprawki bezpieczeństwa**

• Aktualizacja komponentu moment.js do wersji (2.29.4) w związku z podatnościami: CVE-2022-31129 oraz CWE-1333

https://security.snyk.io/vuln/SNYK-JS-MOMENT-2944238 https://github.com/advisories/GHSA-wc69-rhjr-hc9g

### <span id="page-4-0"></span>3. Poprawa błędów

### <span id="page-4-1"></span>**3.1. Ogólne**

- Naprawiono błąd, który powodował, że logi .xml pobierane były do historii importu dopiero po kliknięciu w podgląd historii zmian lub eksport do pliku.
- Naprawiono błąd w skryptach migracyjnych 5416 i 6116.
- Dla nowych instalacji, parametr isCSRFCheckEnabled powinien być ustawiony domyślnie na **false**. Ustawienie go na **"0"** uniemożliwiało uruchomienie Portalu.

### <span id="page-4-2"></span>**3.2. Portal**

• Naprawiono błąd który występował przy próbie edycji zastępstwa utworzonego w obrębie procesu/spółki po wyłączeniu możliwości definiowania zastępstw dla procesu/spółki w konfiguracji zastępstw.

#### <span id="page-4-3"></span>**3.3. Formularz**

• Używanie **Reguł Formularza** na **Liście pozycji** która jest skonfigurowana jako niewidoczna w **Matrycy atrybutów** wyświetli teraz ostrzeżenie zamiast błędu.

### <span id="page-4-4"></span>**3.4. Designer Studio**

• Poprawiono wydajność HotMailBoxów przy korzystaniu z uwierzytelnienia Microsoft Graph - instalacje z dużą liczbą konfigurowanych HotMailBoxów mogły wywołać błąd: "Application is over its MailboxConcurrency limit"

### <span id="page-4-5"></span>**3.5. Źródła danych**

• Do instalatora dodano walidację która sprawdzi czy dla każdego źródła nadrzędnego, każda spółka ma maksymalnie jedno źródło podrzędne.